# **ІІІ. Повърхнини Повърхнини на потенциална потенциална енергия енергия <sup>в</sup>**

# **основно основно <sup>и</sup> възбудено възбудено състояние ъстояние**

1. Критични точки. Изчисляване на кинетични параметри и термодинамични функции на реакции.

**ППЕ** – Графиката на зависимостта на енергията на системата от 3N-6 координати на частиците, които я изграждат.

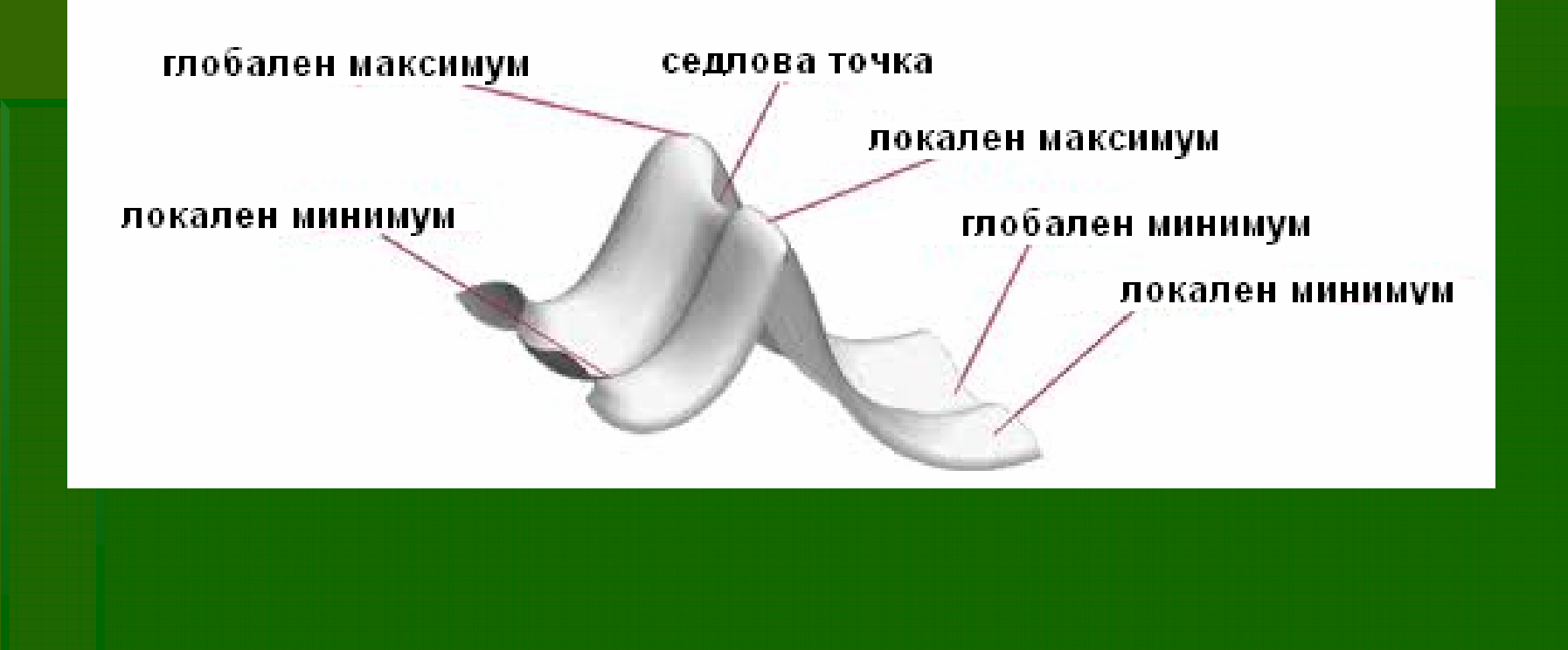

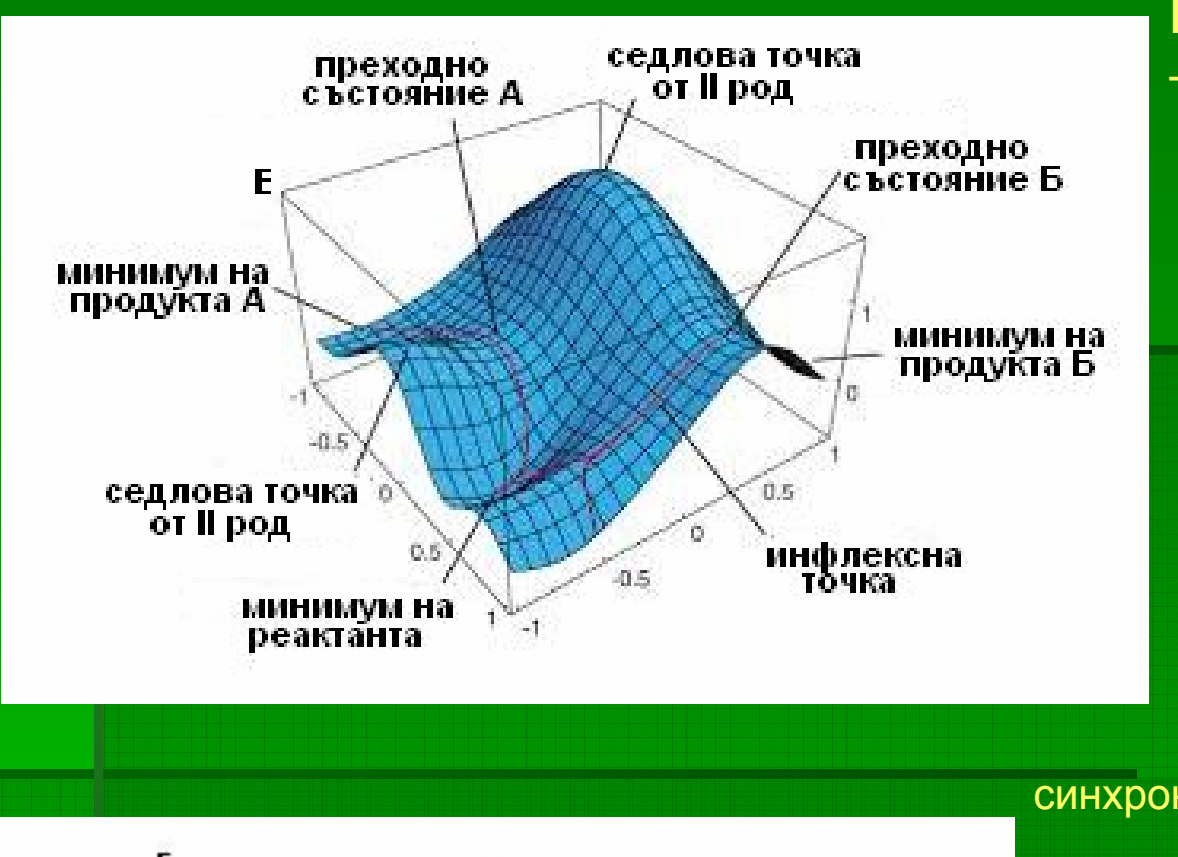

### **Преходно състояние (ПС)** – седлова точка от І род

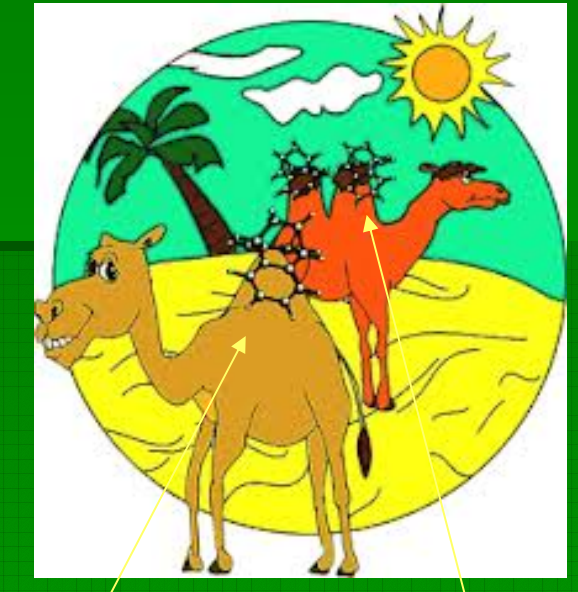

### синхронна реакция реакция през интермедиат

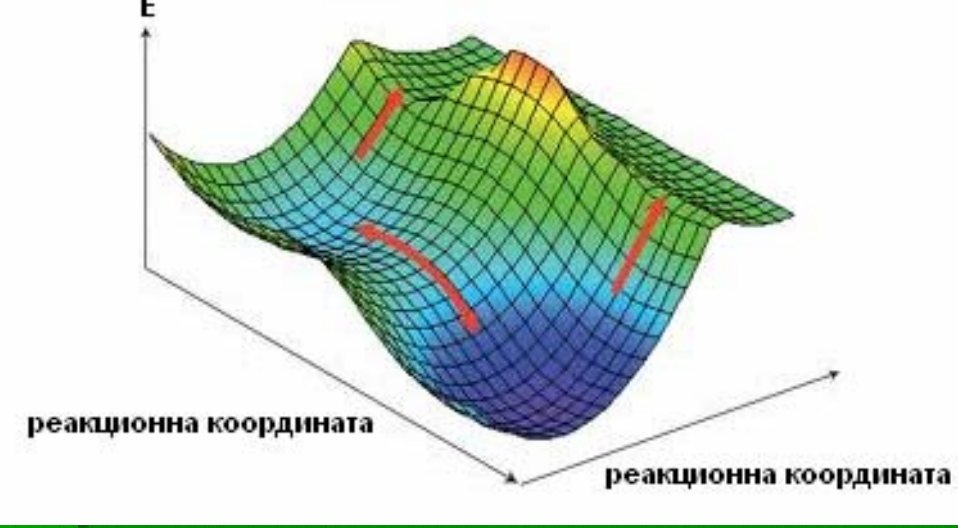

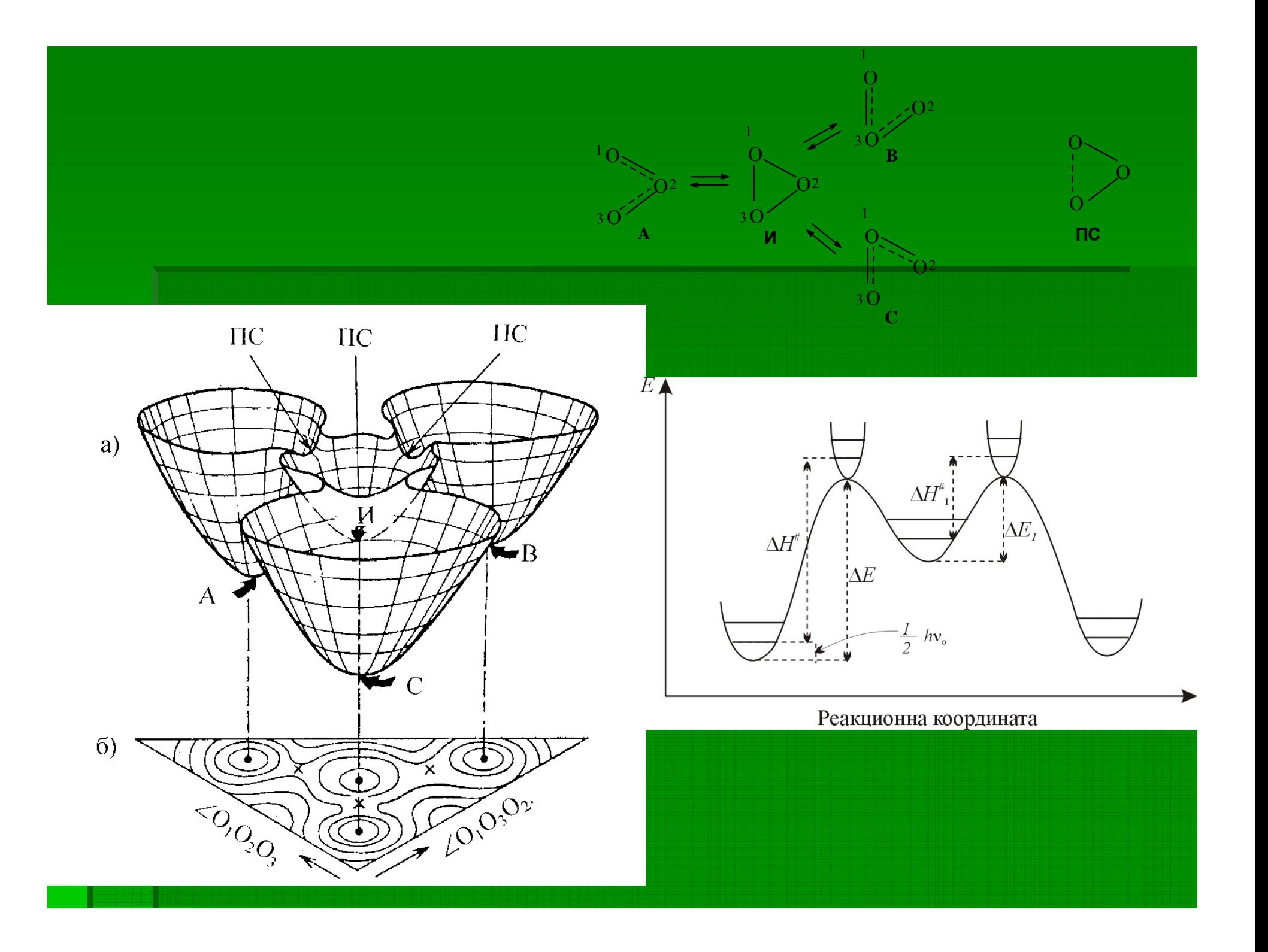

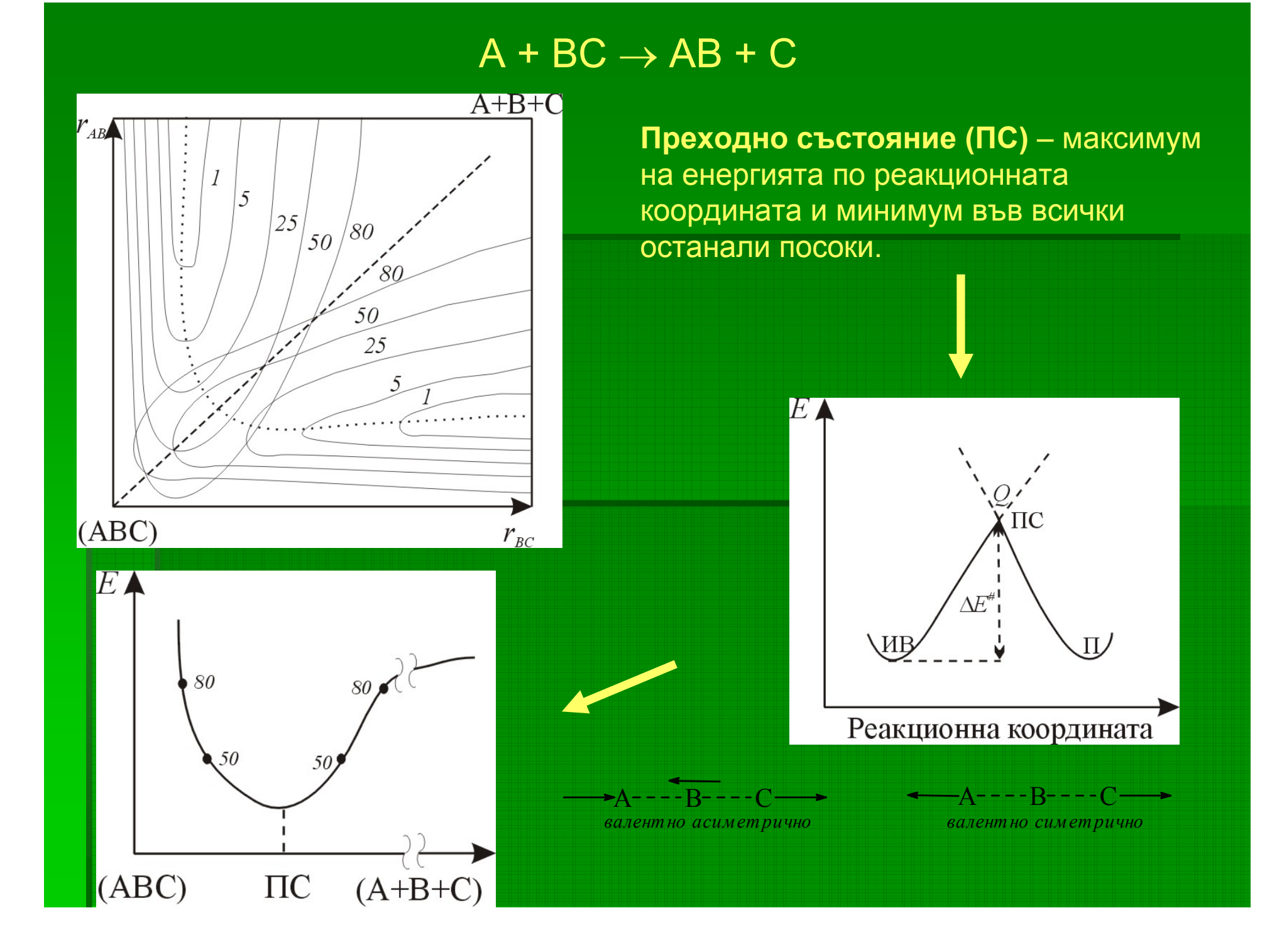

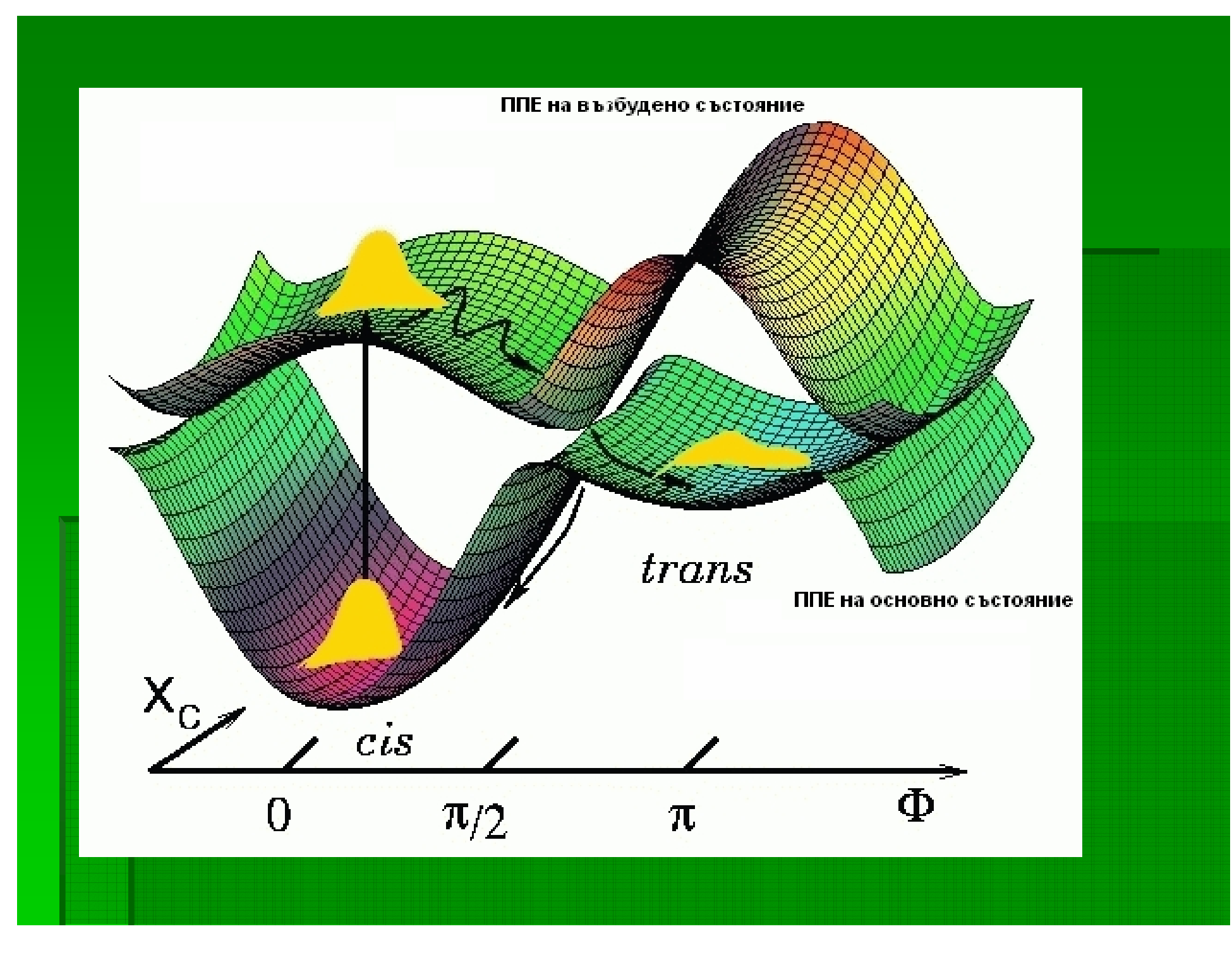

### **Критични точки** – минимумите на стабилните съединения <sup>и</sup> интермедиатите

#### - седловите точки

Критичн

В критичните точки се анулират първите производни на енергията по координатите на атомите:

$$
\left(\frac{\partial E}{\partial q_1}, \frac{\partial E}{\partial q_2}, \frac{\partial E}{\partial q_3}, \dots, \frac{\partial E}{\partial q_{3N-6}}\right) = (0,0,0,\dots,0)
$$
  
\nHPTE TOYKN CE XapakTepusupat C Xecuaha:  
\n
$$
\frac{\partial^2 E}{\partial q_1^2} \qquad \frac{\partial^2 E}{\partial q_1 \partial q_2} \qquad \frac{\partial^2 E}{\partial q_1 \partial q_{3N-6}}
$$
\n
$$
H = \begin{bmatrix} \frac{\partial^2 E}{\partial q_2 \partial q_1} & \frac{\partial^2 E}{\partial q_2^2} & \frac{\partial^2 E}{\partial q_2 \partial q_{3N-6}} \\ \frac{\partial^2 E}{\partial q_3 \partial q_1} & \frac{\partial^2 E}{\partial q_3 \partial q_{3N-6}} & \frac{\partial^2 E}{\partial q_3 \partial q_{3N-6}} \end{bmatrix}
$$

Минимумите – всички собствени стойности на Н са положителни! Седлови точки от първи род – Н има една отрицателна собствена стойност!

## **Изчисляване на термодинамични функции на реакции**

### Gaussian

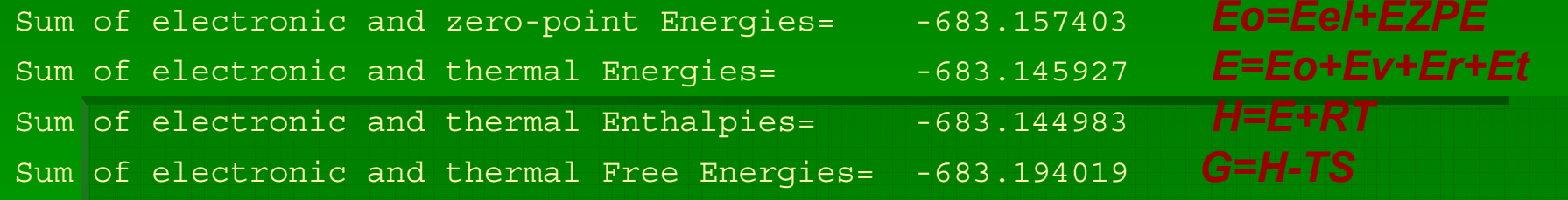

$$
U = kT^2 \left(\frac{\partial \ln Q}{\partial T}\right)_V
$$
  
\n
$$
C_V = \left(\frac{\partial U}{\partial T}\right)_V = 2kT \left(\frac{\partial \ln Q}{\partial T}\right)_V + kT^2 \left(\frac{\partial^2 \ln Q}{\partial T^2}\right)_V
$$
  
\n
$$
G = -kT \ln Q + kT \left(\frac{\partial \ln Q}{\partial \ln V}\right)_P
$$
  
\n
$$
\left(\frac{\partial G}{\partial T}\right)_P = -S
$$

$$
Q = q^N
$$
твърди в-ва  

$$
Q = \frac{q^N}{N!}
$$
 газове

$$
q = q_n.q_g.q_e.q_g.q_p
$$

$$
S = k \ln Q + kT \left(\frac{\partial \ln Q}{T}\right)_V
$$

 $ln$   $V$   $\left.\right|_T$ 

 $=-S$ 

*P*

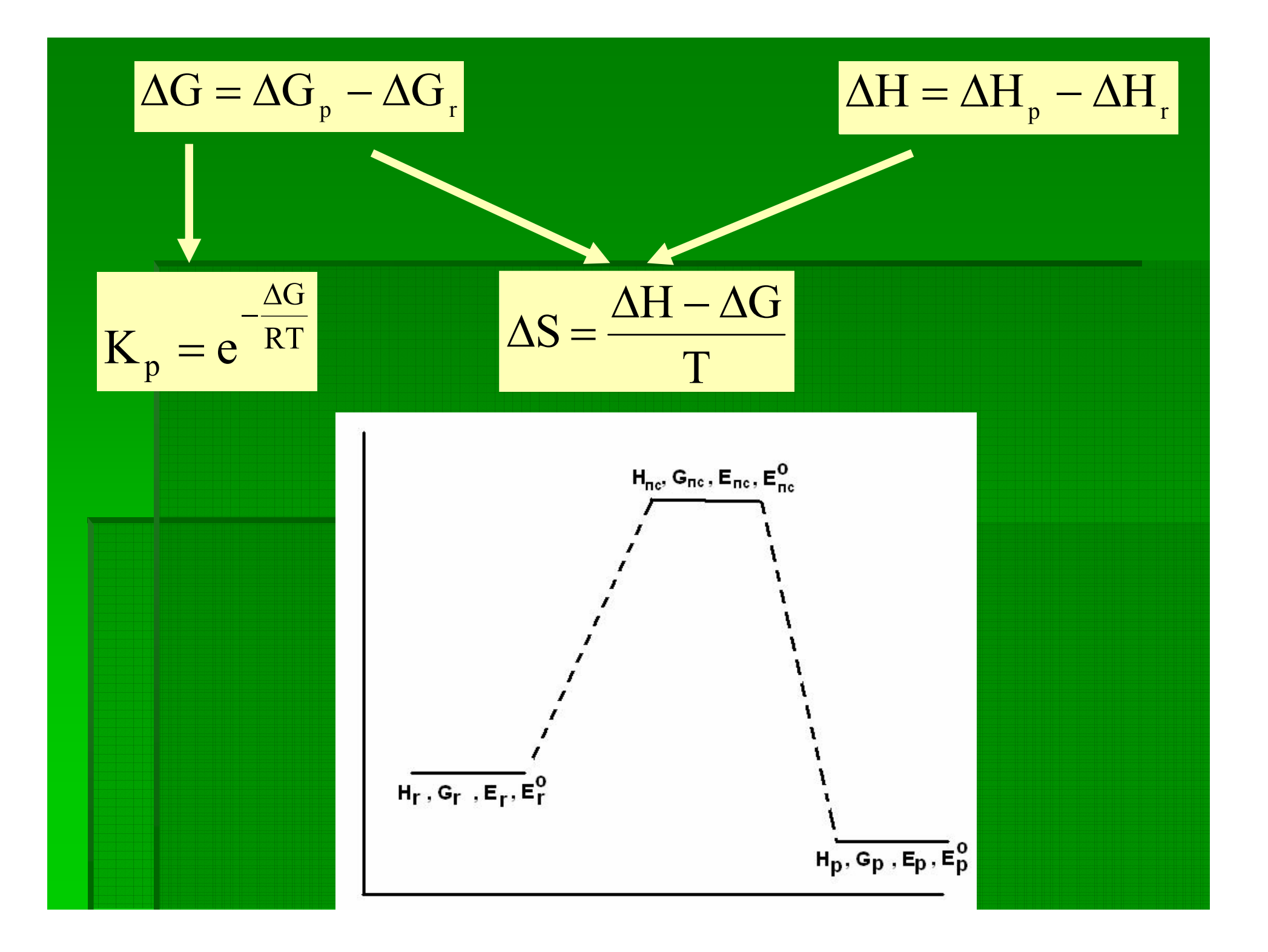

### активационни параметри:

$$
\Delta G^{\#} = G_{\Pi C} - G_r
$$

$$
\Delta H^{\#} = H_{\Pi C} - H_r
$$

$$
\Delta S^{\#} = \frac{\Delta H^{\#} - \Delta G^{\#}}{T}
$$

$$
K_p^{\#} = e^{-\frac{\Delta G^{\#}}{RT}}
$$

кинетични параметри:

$$
E_{\text{npaba}} = E_{\text{TC}} - E_{\text{r}}
$$

$$
E_{\text{npaba}}^{\text{o}} = E_{\text{TC}}^{\text{o}} - E_{\text{r}}^{\text{o}}
$$

$$
k_{_{\text{npaba}}}=\chi\frac{k_{\text{B}}T}{h}K_{\text{p,npaba}}^{\text{\#}}
$$

**ПРАВА РЕАКЦИЯ** 

### активационни параметри:

$$
\frac{\sum_{\substack{\text{odd } \\ \text{odd } \\ \text{odd } \\ \text{odd } \\}} \Delta G^{\#} = G_{\Pi C} - G_p
$$
\n
$$
\sum_{\substack{\text{odd } \\ \text{odd } \\ \text{odd }
$$

$$
E_{\text{obarma}}^{\text{o}} = E_{\text{TC}}^{\text{o}} - E_{\text{p}}^{\text{o}}
$$

$$
k_{\rm\,}=\chi\frac{k_{\rm\scriptscriptstyle B}T}{h}K^\#_{\rm\scriptscriptstyle p, of parna}
$$

 $-\frac{\Delta G^{\#}}{RT}$ 

e

## 2. Сканиране на повърхност на потенциална енергия на основно състояние с програмата GAUSSIAN - структура на входния файл

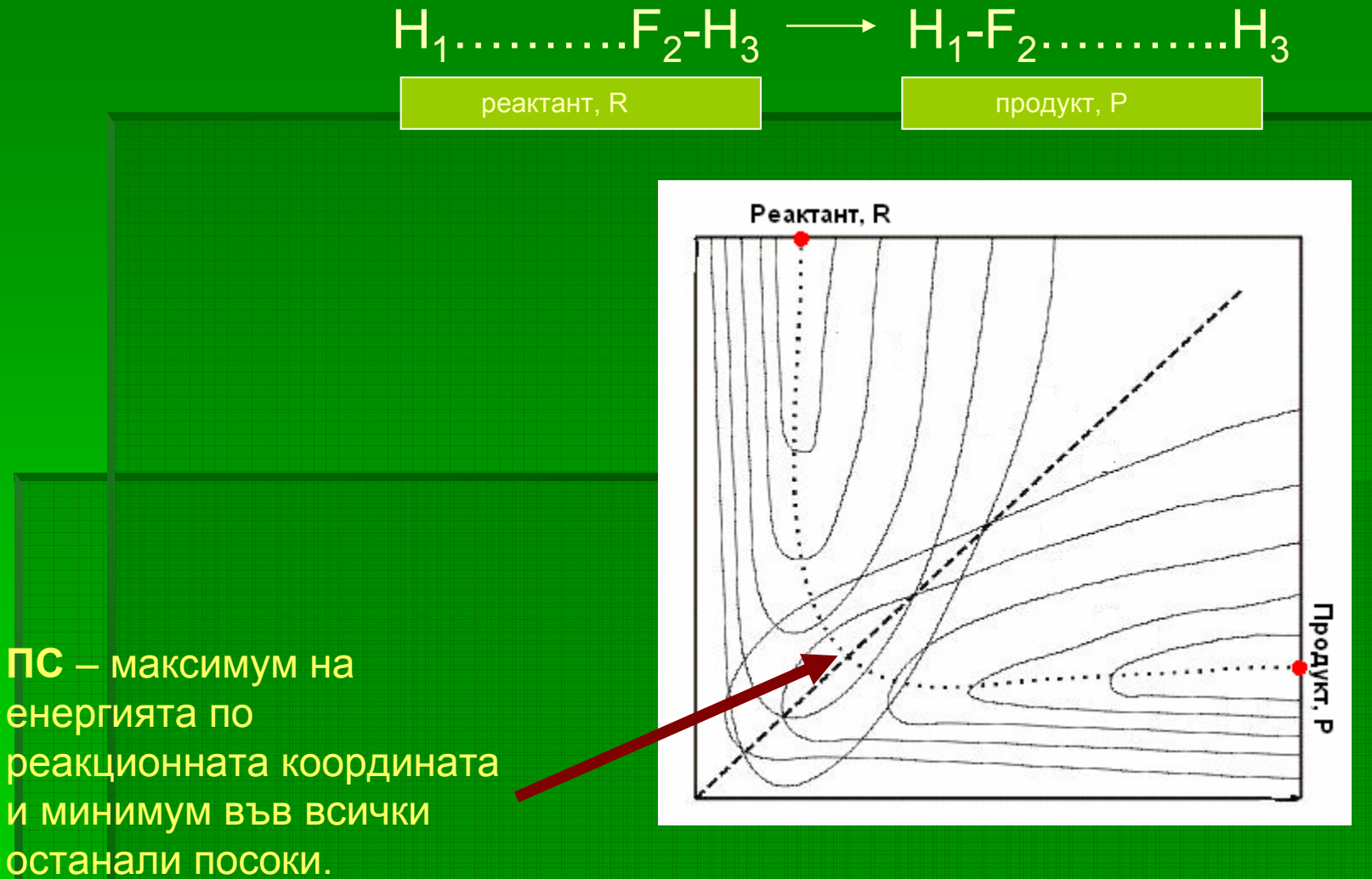

енергията по реакционната координата и минимум във всички останали посоки.

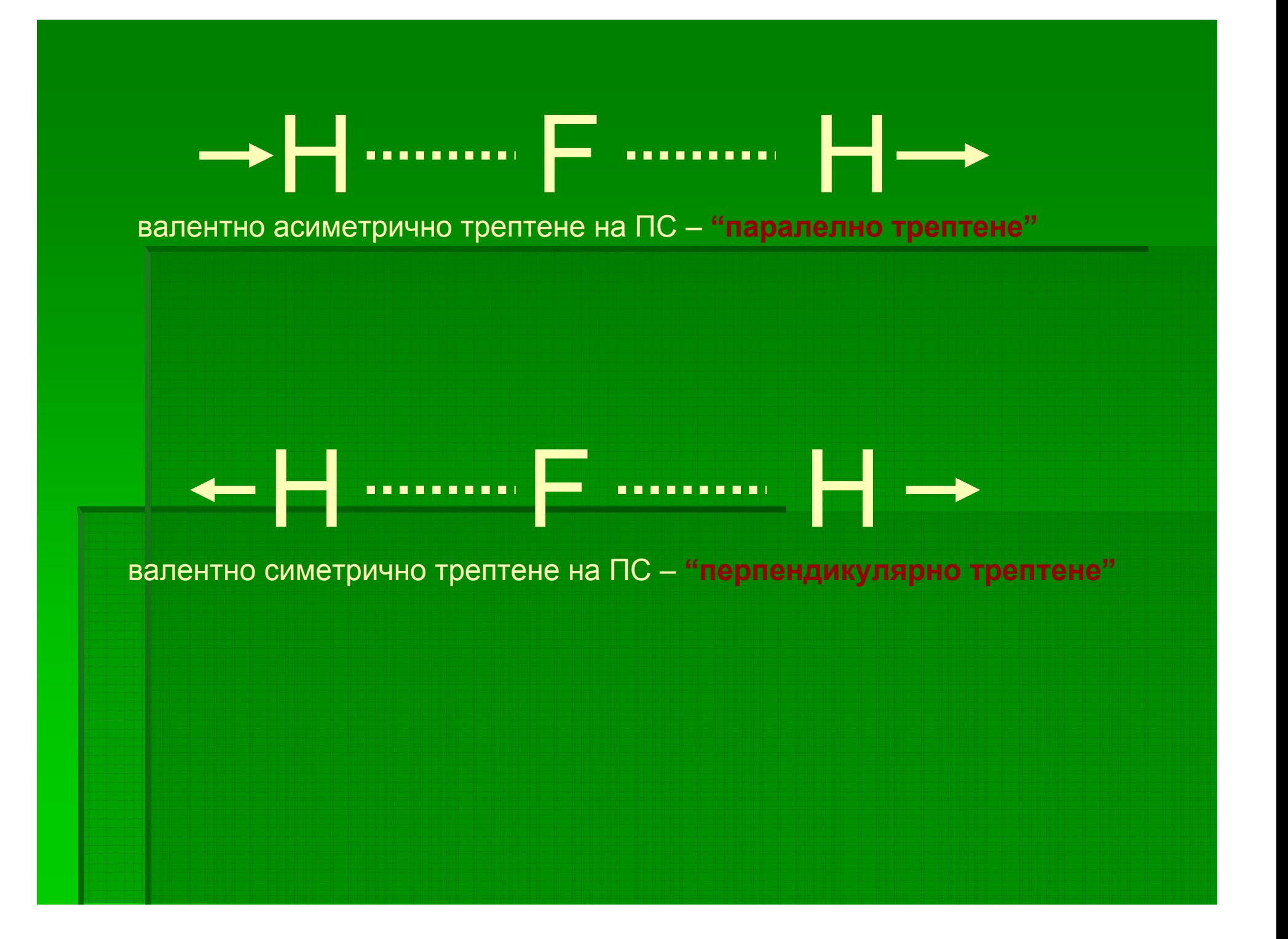

### Процедура за сканиране на ППЕ <sup>с</sup> GAUSSIAN

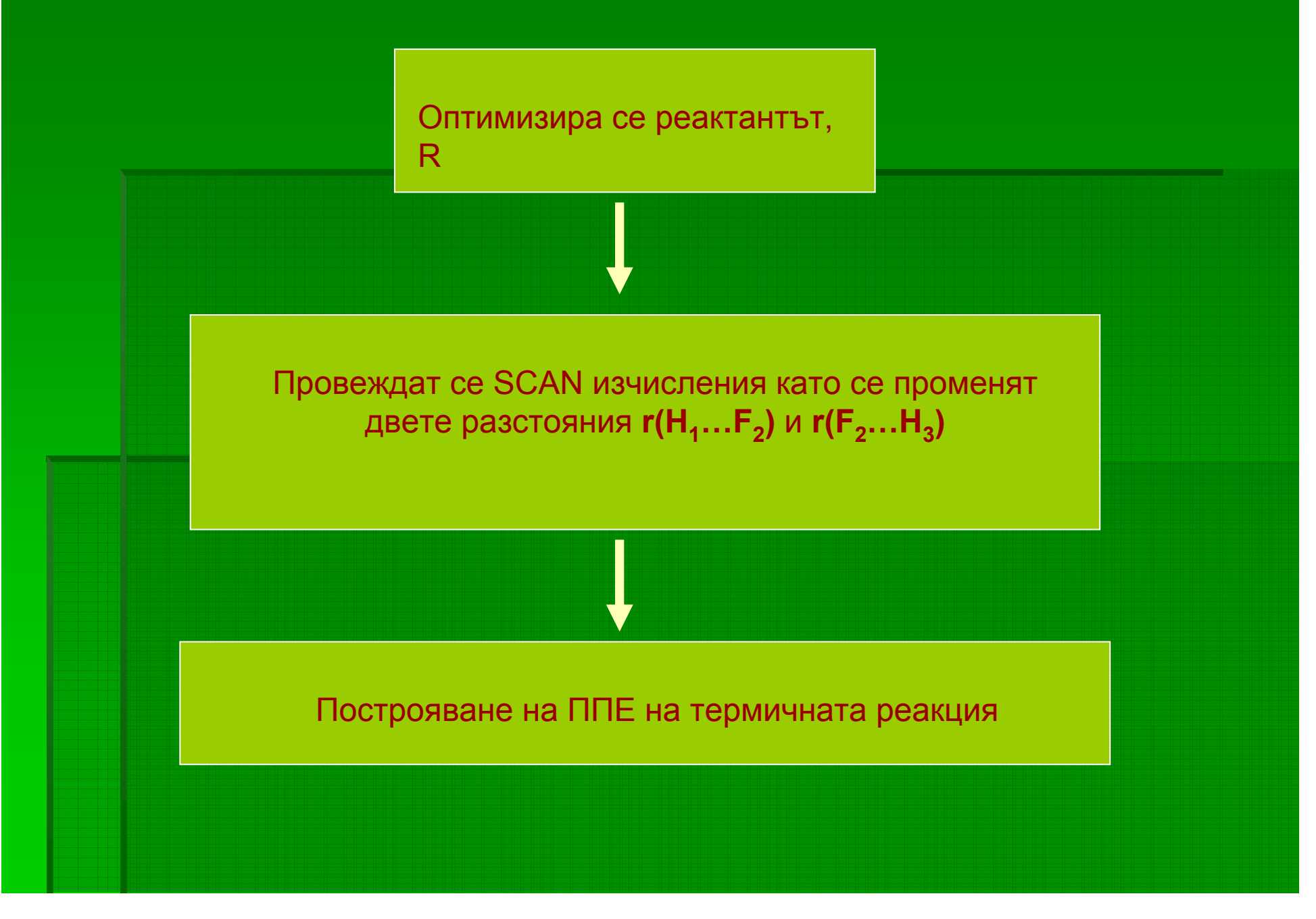

### Входен файл на GAUSSIAN за стъпка 1

ред \$RunGauss ред %chk=HFH-scan.chk ред #p HF/6-31G\* SCAN ред PES scan of the H exchange reaction ред ред ред 0 2 ред <sup>Н</sup> ред F,1,r1 10ред н, 2, r2, 1, a1 ред 12ред г1=3.3313  $12 - 0.2177$ 13ред r2=0.7188 12 0.2177 ред a1=180.0

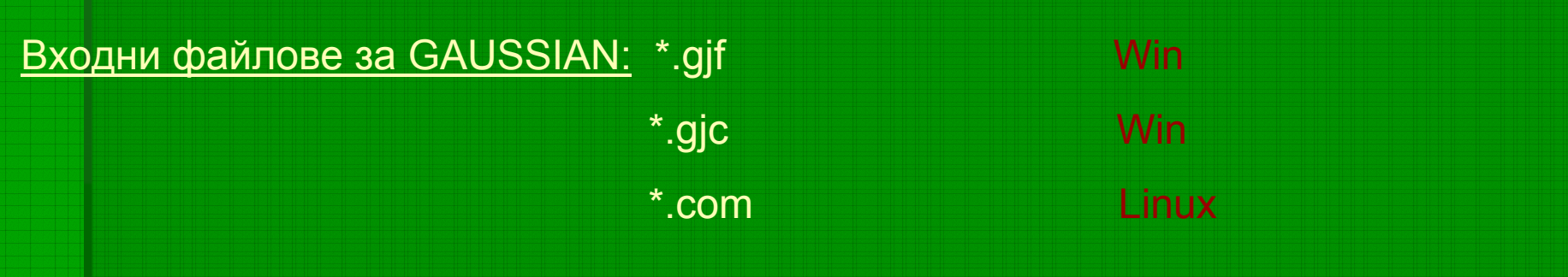

# 3. Визуализиране на резултатите от изчисленията. Софтуер за визуализация Изходни файлове за GAUSSIAN: \*.out Win / Linux Win / Linux \*.log ВИЗУАЛИЗИРАЩИ ПРОГРАМИ: **ChemCraft JMol Molekel Molden**

### Програма ChemCraft

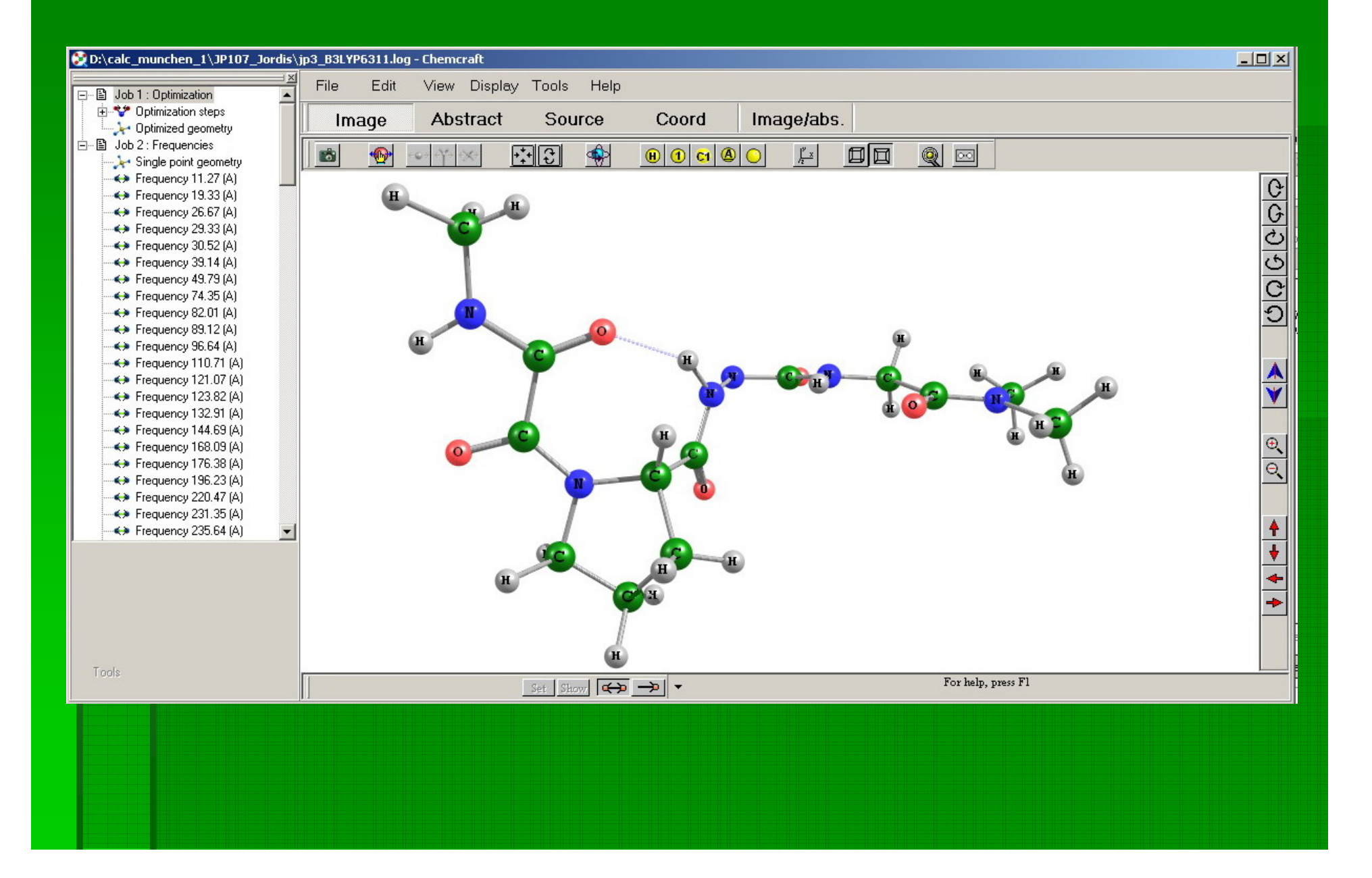

## Програма JMol

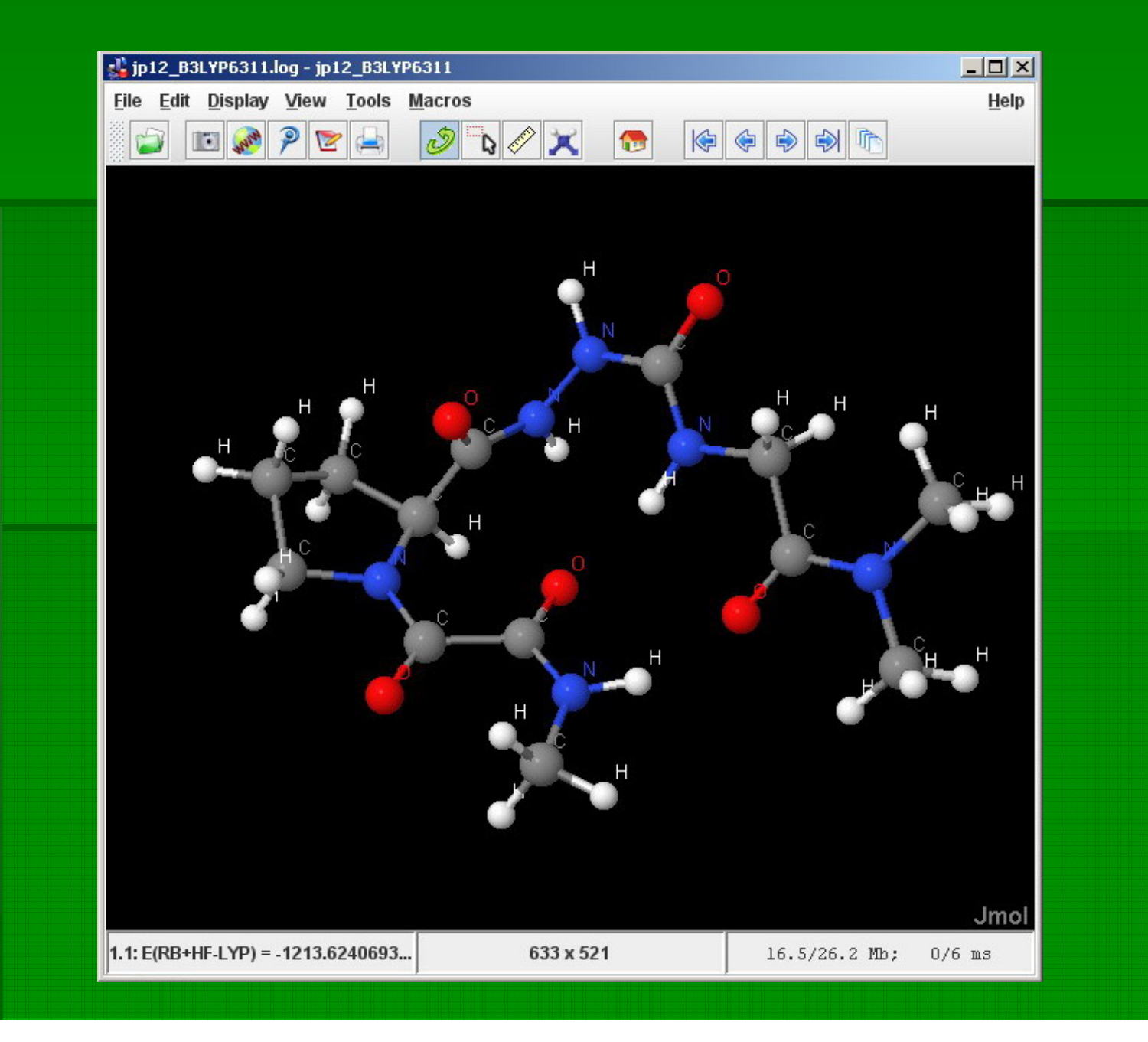

### Програма Molekel

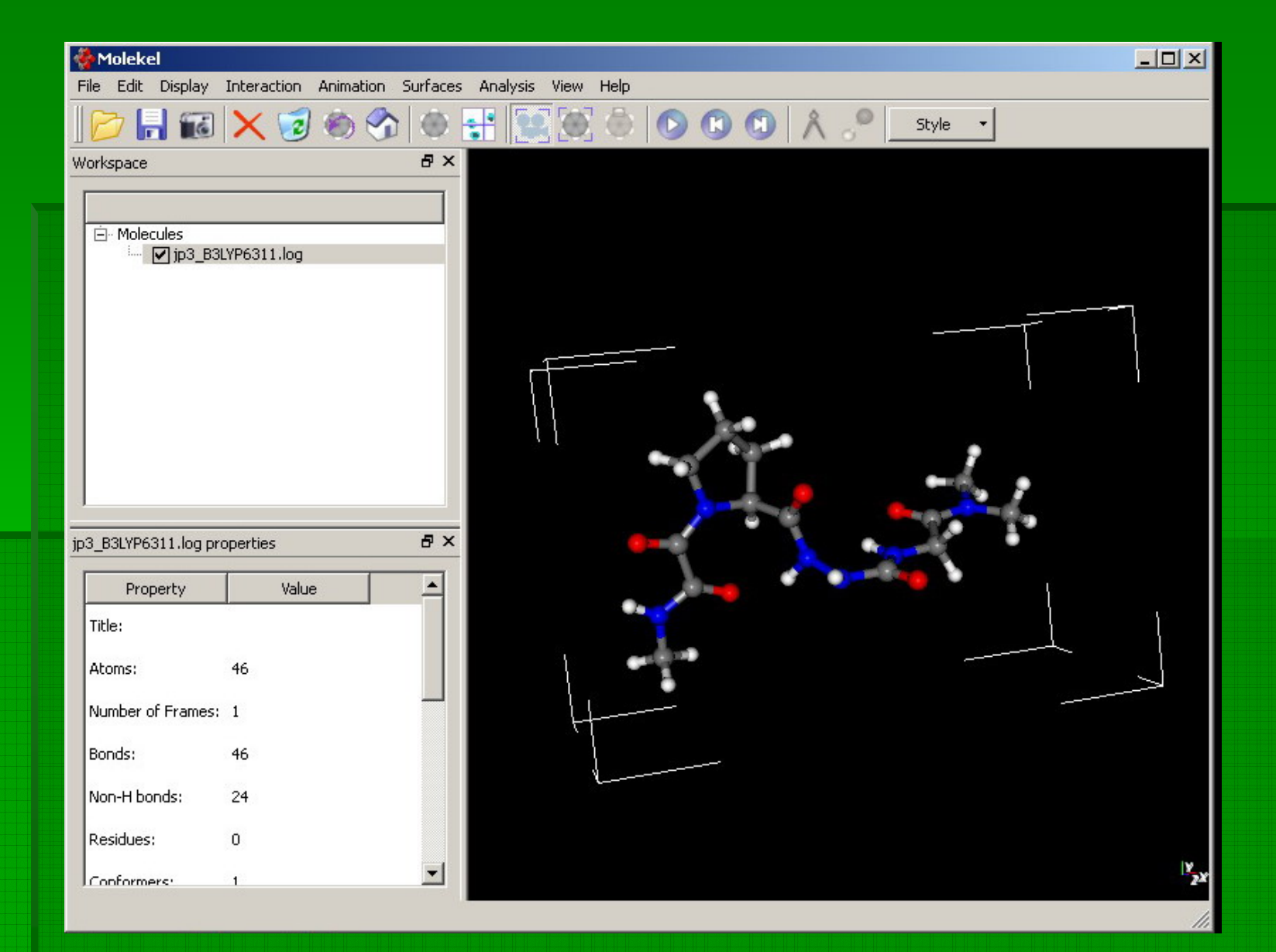

### Програма Molden

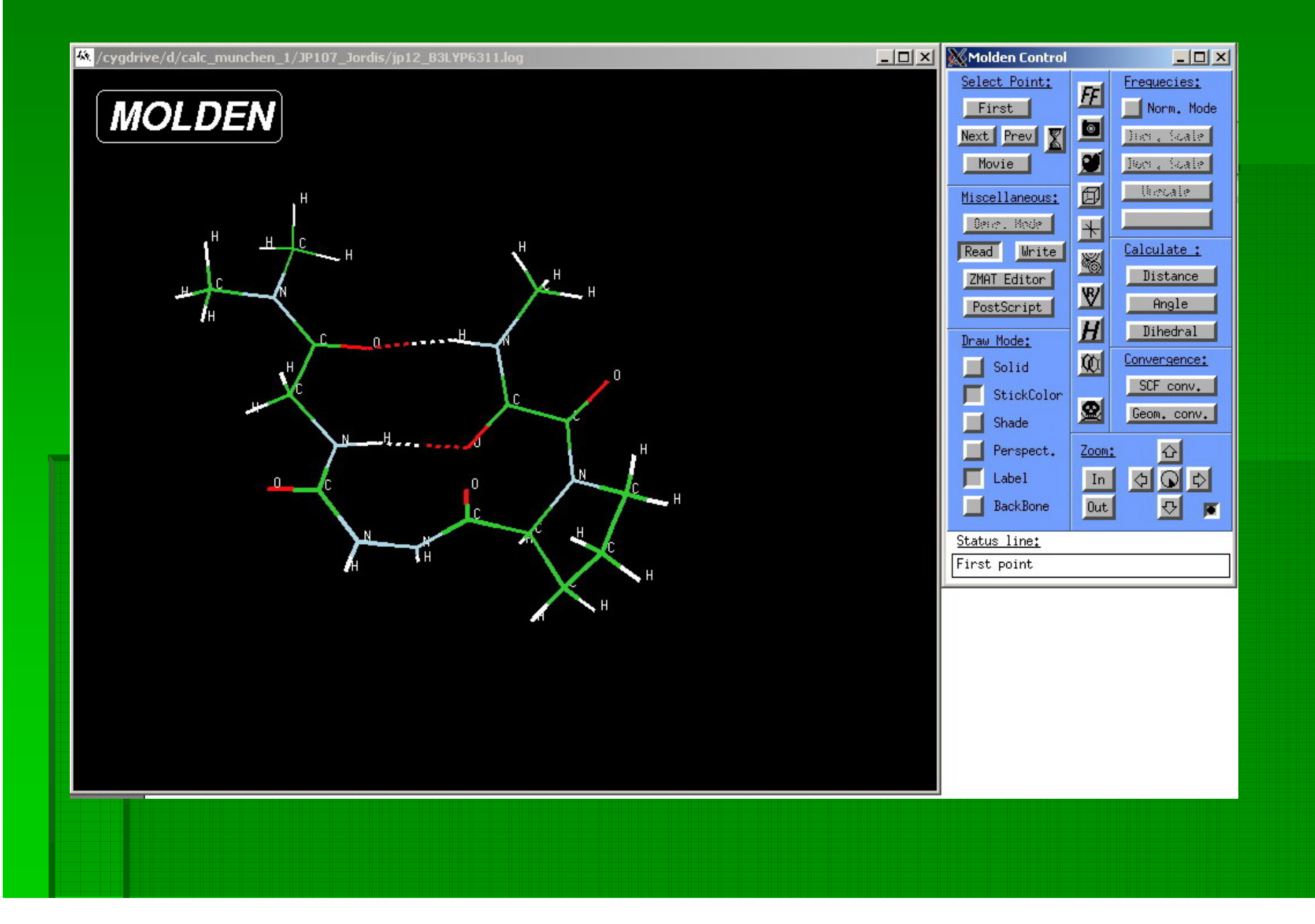

4. Изследване на реакционен път – оптимизация на реактанта, продукта и преходното състояние

 $\overline{C}$ инхронни реакции:  $R \longleftarrow \overline{NC} \longleftarrow$ 

QST2 командата <sup>в</sup> GAUSSIAN – Изисква въвеждане на оптимизираните структури на минимумите (R <sup>и</sup> Р) във входния файл.

QST3 командата <sup>в</sup> GAUSSIAN – Изисква въвеждане на оптимизираните структури на минимумите (R <sup>и</sup> Р) във входния файл <sup>и</sup> тази на предполагаемото ПС.

*Прилага се тогава, когато QST2 командата води до грешка при изчисленията.*

QST2 командата за реакцията:

$$
H_1 \dots \dots \dots F_2 - H_3 \longrightarrow H_1 - F_2 \dots \dots \dots H_3
$$

pеактант, R продукт, Р

Първо се оптимизират геометриите на реактанта R <sup>и</sup> продукта Р.

### Входен файл на GAUSSIAN за оптимизация на ПС

```
1ред $RunGauss
2peд %chk=ts.chk
3pe\mu #p HF/6-31G* opt=qst2 freq \leftarrow5ред Transition state optimization
4ред
6ред
7ред 0 2
8ред н
9ред F,1,r1
10ред н, 2, г2, 1, а1
11ред
12ред r1=3.113613ред r2=0.93661 21ред H, 2, r2, 1, a1
14ред a1=180.0 22 ред
15ред \frac{23p}{p} r1=0.93661
16ред Optimized structure of P 24ред r2=3.1136
17ред 25ред a1=180.018ред 0 2
19<sub>ред</sub> н
20ред F,1,r1
                                      Изисква изчисляване на
                                      вибрационните честоти на
                                      преходното състояние.
```
 $\varepsilon$ =0 – при изходното вещество (реактанта)

 представлява реакционната координата

интерполационен параметър

$$
q_i = q_r + \varepsilon \cdot (q_p - q_r)
$$

линия между точките.

 $\varepsilon$ =1 – при продукта

Методът проследява реакционния път между две точки от ППЕ – по права

# вътрешни координати на R вътрешни координати на Р

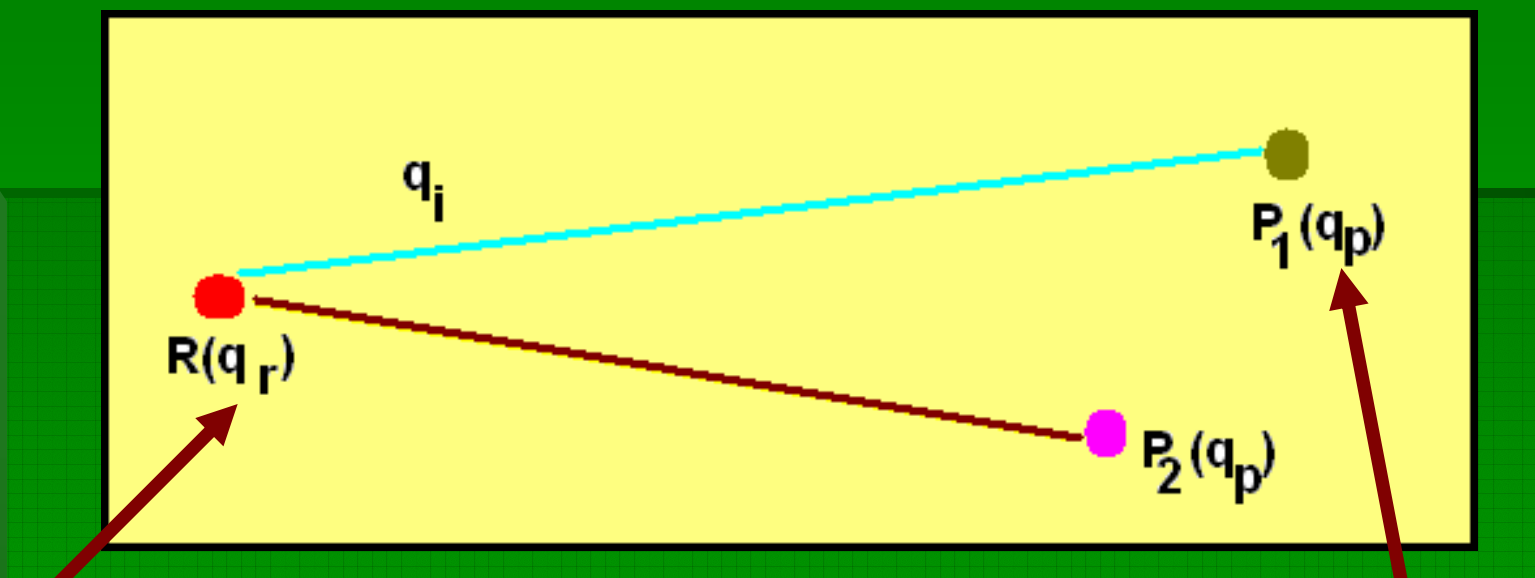

### Линейна интерполация на вътрешни координати (ЛИВК)

## Например за реакцията:

$$
H_1
$$
............ $F_2^{\r_1}H_3$   $\longrightarrow$   $H_1-F_2$ ............ $H_3$   
\n<sub>pearraHT, R</sub>

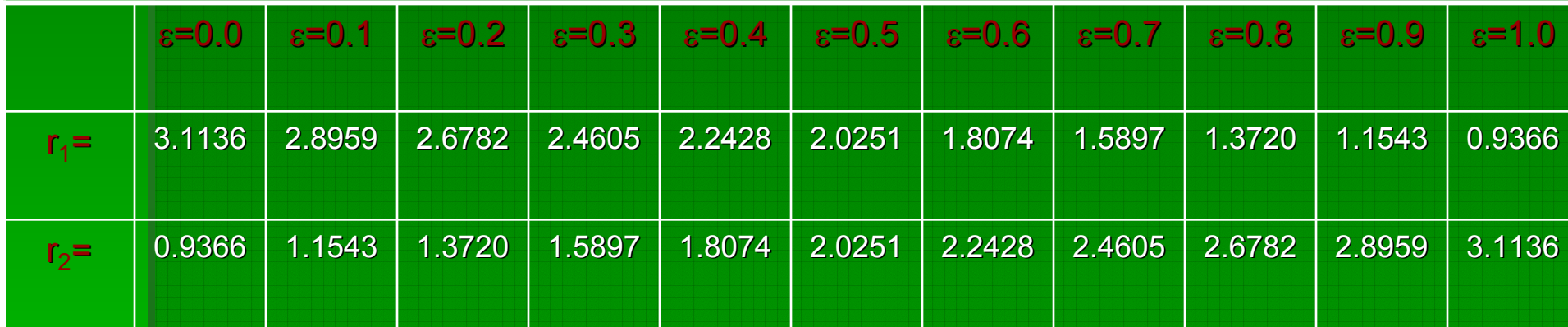

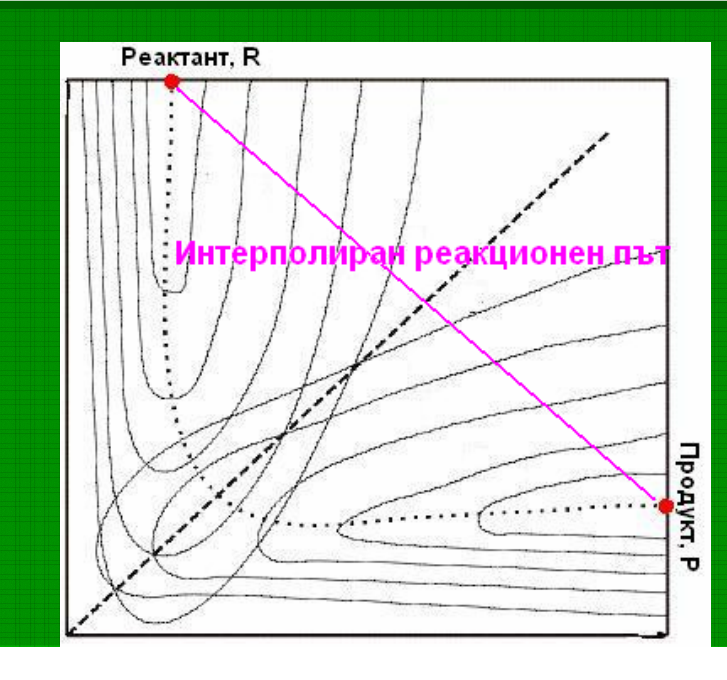

## Неприложимост на ЛИВК

### Релаксационно сканиране (РС)

Избира се една координата <sup>и</sup> през определени стъпки се оптимизират геометриите на получените структури.

> *Ако не се извършва оптимизация по реакционната координата, <sup>а</sup> само SP-изчисления методът се нарича rigid scan.*

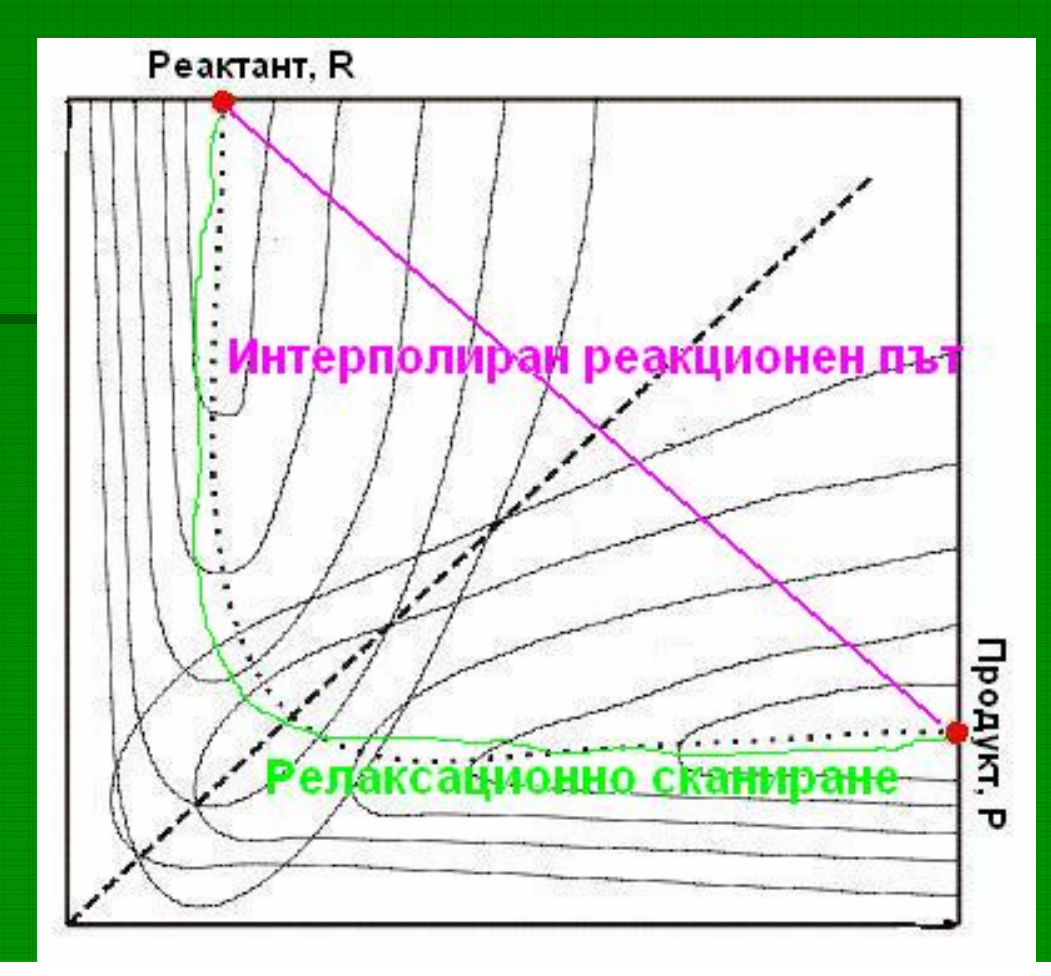

Удължаване на връзката <sup>с</sup> 0.1 Å до 2 Å

N

H

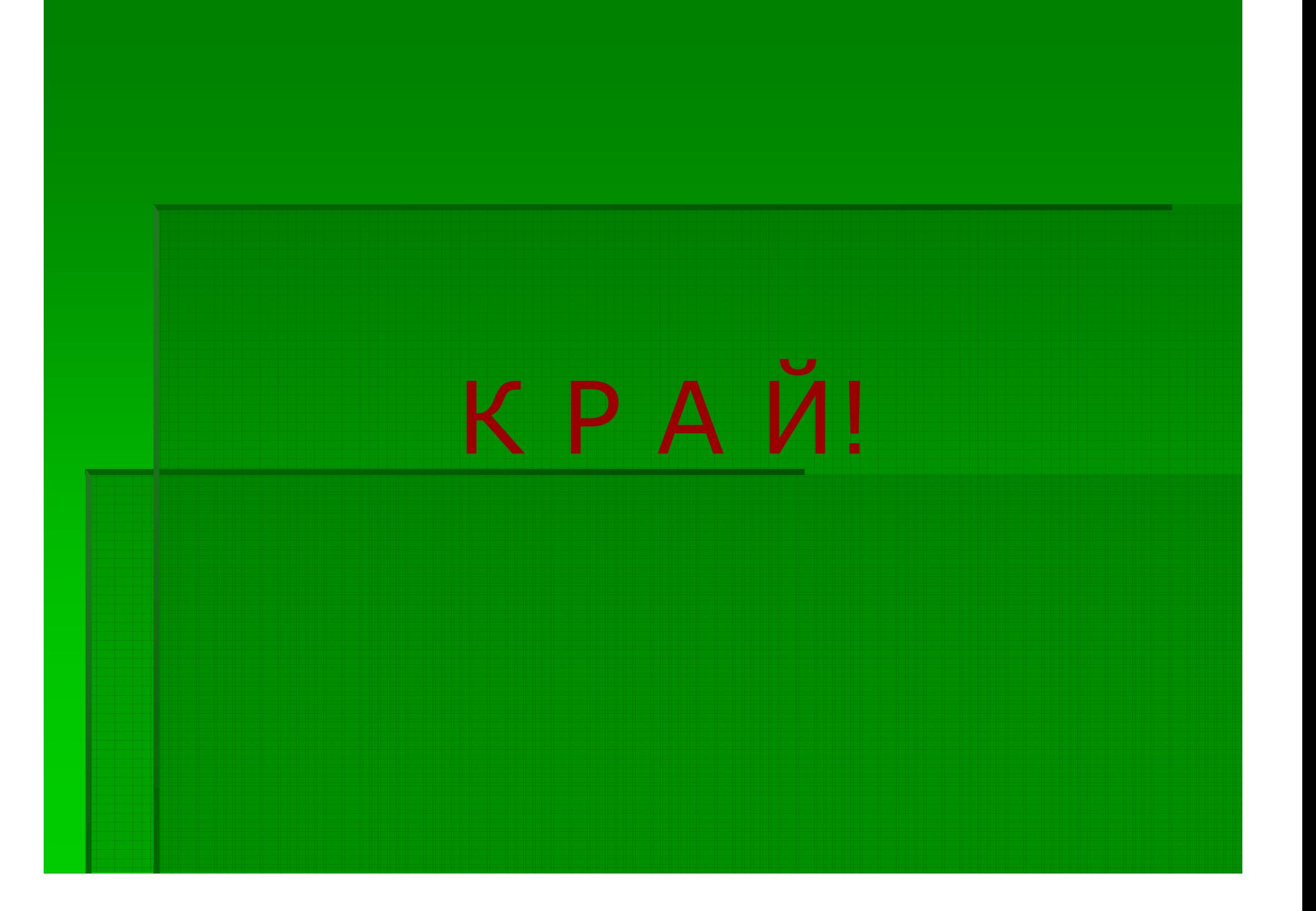